#### Programe OO în C++

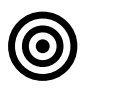

#### **Obiective**

Specificarea, proiectarea şi implementarea problemelor complexe în C++.

# $\boxed{\Box}$ Aspecte teoretice

Aspecte generale ale limbajului C++. Aplicaţii în C++ - versiune structurată şi versiune modulară. STL, relația de moștenire, template, polimorfism

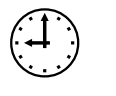

### Termen de predare

Problemele trebuie rezolvate complet.

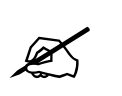

## **Cerinte**

Lab 9:

- Live (clasele entitate  $\&$  teste, clasa Repo  $\&$  teste)
- Tema, cu predare in lab11, Validare date

Lab 11:

- Live: functionalitatea de Login & Diagrama UML
- Tema, cu predare in lab 12, restul aplicației

Precizări:

- 1. Datele de intrare se vor stoca în fișiere text. La pornirea aplicației, entitățile din fișiere vor fi citite din fișier(e). Modificările pe parcursul derulării aplicației se vor salva în aceste fișiere. Toate operațiile de citire și scriere se vor realiza folosind biblioteca iostream.
- 2. La pornirea aplicației utilizatorul poate alege tipul fișierului/fișierelor pe baza carora se vizualizeaza datele (CSV sau HTML - aplicatia trebuie sa ofere posibilitatea lucrului cu ambele tipuri de fisiere ). În funcție de acest tip ales de utilizator, salvarea datelor în fișier(e) se va face respectând formatul corect. De ex., dacă avem o entitate Student(id, cnp, nume, medie) o linie dintr-un fișier csv ar putea conține atributele unei entiăți separate prin virgulă
	- 2, 2800429010309, Ana, 9.80
	- 9, 1860808010391, George, 9.90 (a se vedea exemplele)

Implementarea acestei cerințe se va realiza folosind structuri polimorfice.

- 3. Se vor folosi excepții pentru semnalarea posibilelor erori. Pentru aceasta se vor defini și folosi clase de tip Excepție.
- 4. Se vor valida datele preluate în aplicație.
- 5. Se va crea diagrama UML a aplicației folosind un instrument specializat (de ex StarUML).

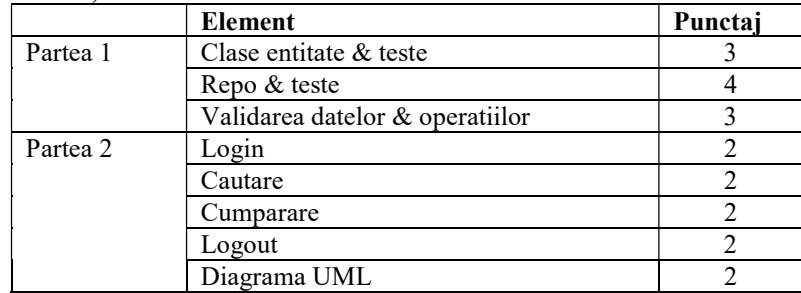

### Festival

Organizatorii unui festival de muzică și film au mai multe oficii în țară unde se vând bilete la festival. La fiecare oficiu se folosește un sistem soft pentru a vinde bilete.

Precizare: la un moment dat, o singură persoană folosește aplicația (deci nu trebuie acces concurent)

Persoana de la fiecare oficiu folosește o aplicație cu următoarele funcționalități:

1. Login. După autentificarea cu succes, sunt afișați toți artiștii (numele, data și locul spectacolului, numărul de locuri disponibile și numărul de locuri deja vândute) și toate filmele (titlu, lista de actori, data și locul proiecției numărul de locuri disponibile și numărul de locuri deja vândute). Un artist poate susține mai multe spectacole, iar un film poate fi proiectat de mai multe ori

2. Operare

- Căutare. După autentificarea cu succes, persoana de la oficiu poate căuta artiștii care au spectacol sau filmele care rulează într-o anumită zi. Aplicația va afișa toți artiștii care au spectacol în acea zi, locația, ora începerii și numărul de locuri disponibile, precum și detaliile despre filemele proiectate în acea zi.
- *Cumpărare*. Persoana de la oficiu poate vinde bilete pentru un anumit spectacol sau film. Pentru vânzare se introduce numele cumpărătorului și numărul de locuri dorite. După vânzare se va putea vedea lista actualizată a spectacolelor. Dacă la un spectacol sau film nu mai sunt locuri, spectacolul sau filmul va fi afișat cu fonturi speciale.

4. Logout.

#### Gestiune resurse economice

Managerul unei companii are mai mulți economiști care gestionează resurse economice (resurse financiare și resurse fizice (materiale)) și dorește o aplicație care să permită acestor economiști să opereze cu aceste resurse.

Precizare: la un moment dat, o singură persoană folosește aplicația (deci nu trebuie acces concurent)

1. Login Accesul la reurse se poate face doar în urma unei acțiuni de logare. După autentificarea cu succes, sunt afișate toate resursele economice: materiale (numele, data intrării în companie, valoarea, durata de viață, număr de exemplare) și financiare (numele, data intrării în companie, valoarea, moneda/valuta).

2. Operare După autentificarea cu succes, un economist poate

- căuta o anumită resursă (după nume sau după data intrării în companie); aplicația va afișa toate resursele (materiale și financiare) care respectă criteriile căutării.
- modifica o anumită resursă; după modificare, se va putea vedea lista actualizată a resurselor. Dacă o resursă devine indisponibilă (nr bucăti  $= 0$  sau valoare  $= 0$ ), ea va fi afișată cu fonturi speciale.

3. Logout